# **全国大学生数学建模竞赛论文模板**

# **摘要**

摘要

**对于问题一,**

**对于问题二,**

**对于问题三,**

**对于问题四,**

最后,

关键字: 关键词 关键词 关键词 关键词 关键词

# **一、 问题重述**

#### **1.1 问题背景**

问题背景

#### **1.2 问题要求**

- **问题 1**
- **问题 2**
- **问题 3**
- **问题 4**

# **二、 问题分析**

### **2.1 问题一分析**

对于问题一,

### **2.2 问题二分析**

对于问题二,

### **2.3 问题三分析**

对于问题三,

#### **2.4 问题四分析**

对于问题四,

### **三、 模型假设**

为简化问题,本文做出以下假设:

- 假设 1
- 假设 2
- 假设 3

**四、 符号说明**

| 说明 | 单位             |
|----|----------------|
| 质量 | kg             |
| 体积 | m <sup>3</sup> |
|    |                |

# **五、 问题一的模型的建立和求解**

**5.1 模型建立**

 $E = mc^2$ 

引用公式 [\(1\)](#page-2-0)。

<span id="page-2-0"></span>
$$
E = mc^2 \tag{1}
$$

<span id="page-2-1"></span>引用[图](#page-2-1) 1。

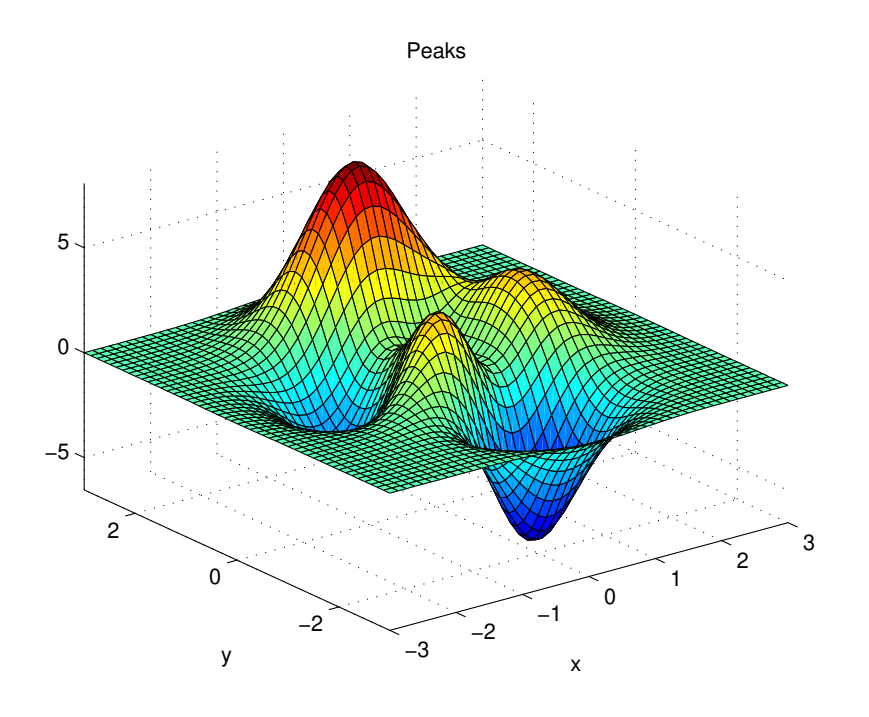

**图 1 单图**

这句话引用了文献 [[1\]](#page-4-0)。 这句话引用了文献[[2\]](#page-4-1)。

**5.2 模型求解**

**Step1:**

**Step2:**

**Step3:**

**5.3 求解结果**

# **六、 问题二的模型的建立和求解**

**6.1 模型建立**

<span id="page-3-0"></span>引用[图](#page-3-0) 2,引[用图](#page-3-0) 2a,引用图 2b。

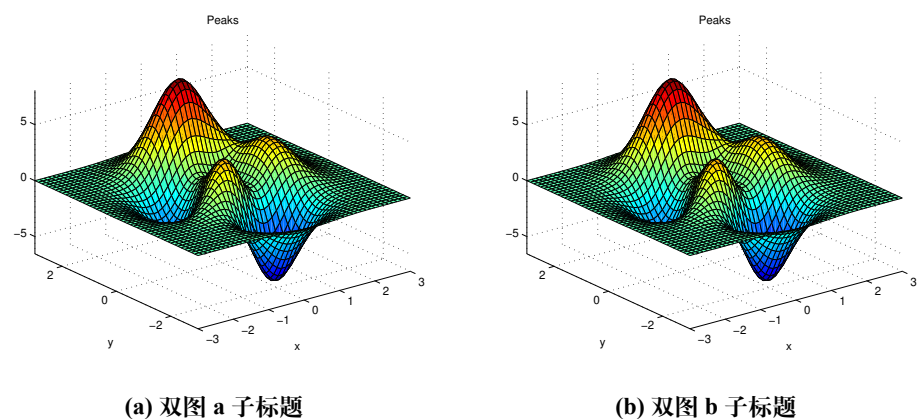

**(a) 双图 a 子标题**

**图 2 双图**

**6.2 模型求解**

**Step1:**

**Step2:**

**Step3:**

**6.3 求解结果**

**七、 问题三的模型的建立和求解**

**7.1 模型建立**

### **7.2 模型求解**

**Step1:**

**Step2:**

**Step3:**

**7.3 求解结果**

## **八、 问题四的模型的建立和求解**

**8.1 模型建立**

#### **8.2 模型求解**

**Step1:**

**Step2:**

**Step3:**

**8.3 求解结果**

# **九、 模型的分析与检验**

**9.1 灵敏度分析**

**9.2 误差分析**

### **十、 模型的评价**

#### **10.1 模型的优点**

- 优点 1
- 优点 2
- 优点 3
- **10.2 模型的缺点**
	- 缺点 1
	- 缺点 2

### **参考文献**

<span id="page-4-0"></span>[1] 司守奎, 孙玺菁. 数学建模算法与应用[M]. 北京: 国防工业出版社, 2011.

<span id="page-4-1"></span>[2] 卓金武. MATLAB 在数学建模中的应用[M]. 北京: 北京航空航天大学出版社, 2011.

5

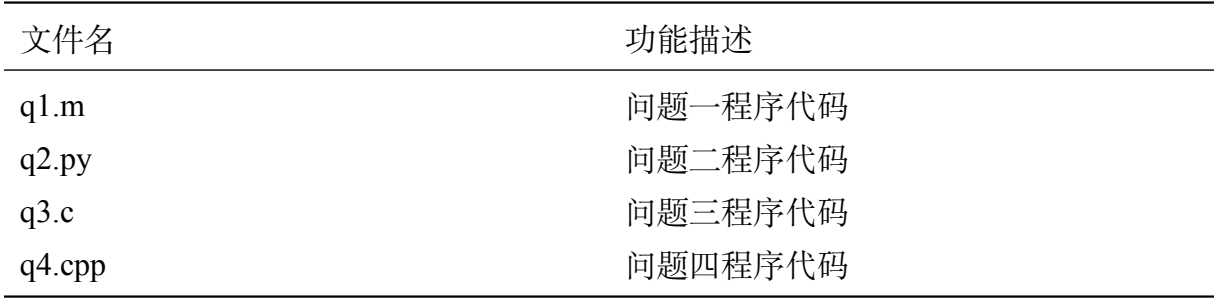

### **附录 B 代码**

### q1.m

1 disp("Hello World!")

#### q2.py

1 print("Hello World!")

q3.c

```
1 #include <stdio.h>
2
3 int main()
4 {
5 printf("Hello World!");
6 return 0;
7 }
```
#### q4.cpp

```
1 #include <bits/stdc++.h>
2 using namespace std;
3
4 int main()
5 \mid \{6 cout << "Hello World!" << endl;
7 return 0;
8 }
```